# Méthodologie **Rica France** Tableaux standard 2008

*Le réseau d'information comptable agricole (Rica) est une enquête réalisée à partir des comptabilités des agriculteurs. Elle en reprend les chiffres clés et permet une analyse des résultats économiques du secteur agricole.*

#### **Origine**

Mis en œuvre en France depuis 1968, le Rica est une enquête réalisée dans les États membres de l'Union européenne selon des règles et des principes communs. Les données de base sont recueillies à partir d'une fiche d'enquête comprenant la comptabilité agricole de l'exploitation et d'autres données technico-économiques. Un retraitement de certaines données est effectué afin de cerner la réalité économique de l'exploitation au plus près (amortissements linéaires, réévaluation des immobilisations, non prise en compte des décotes, etc.). Cette

enquête, réalisée par sondage, permet d'analyser le fonctionnement micro-économique des exploitations agricoles et de suivre particulièrement l'évolution des charges, des résultats et des capitaux engagés dans ces exploitations.

#### **Typologie des exploitations agricoles: Otex, Cdex, MBS**

La très grande diversité des exploitations agricoles a toujours rendu indispensable leur classification. La statistique agricole européenne, et française en particulier, utilise depuis 1978 une typologie fondée sur l'orientation technico-économique des exploitations (Otex) et la classe

# **Méthodologie**

de dimension économique des exploitations (Cdex)<sup>1</sup>.

Les Otex constituent un classement des exploitations selon leur production principale (par exemple « grandes cultures », « maraîchage et horticulture », « bovins-lait »,…). Les Cdex constituent un classement des exploitations selon leur taille, les plus petites exploitations étant regroupées dans la Cdex 1, et les plus importantes dans la Cdex 10.

La détermination de l'Otex et de la Cdex d'une exploitation se fait à partir de données physiques, surfaces des différentes productions végétales et effectifs des différentes catégories d'animaux. À chaque hectare de culture et à chaque tête d'animal est appliqué un coefficient, indicateur normatif de marge brute (ou de valeur ajoutée) unitaire. Ce coefficient de « MBS » (marge brute standard) est établi périodiquement par région, pour chaque production considérée. Il était exprimé jusqu'en 1999 en écus, unité de compte européenne et maintenant en euros. Les tables de MBS utilisées sur le fichier définitif Rica porte le nom d'une année de référence (ex : 1996, appelée « table MBS 96 ») mais plus exactement, la table est calculée sur la période de trois ans encadrant l'année de référence considérée (ex : 1996, soit 1995 à 1997).

Le total des MBS de toutes les productions végétales et animales donne la MBS totale de l'exploitation. La dimension de l'exploitation est exprimée en unité de dimension européenne (UDE, 1 UDE « 96 »  $= 1200$  écus « 96 »), ou plus communément en « hectares-équivalentblé » (1 UDE =  $1,5$  ha). La Cdex est déterminée par le tableau 1.

Les parts relatives de MBS partielles (c'est-à-dire des MBS des différentes productions végétales et animales) permettent de classer l'exploitation selon sa production dominante, et ainsi de déterminer son Otex.

La MBS totale, la Cdex et l'Otex des exploitations sont maintenant calculées compte tenu des jachères aidées (affectation de la MBS jachère au pôle P13 « céréales, oléagineux, protéagineux »).

Dans les tableaux, on a employé une classification par Otex en 17 postes et on a ajouté un regroupement supplémentaire qui correspond à l'addition des orientations 13 et 14. La classification en 17 postes est définie à partir de la classification communautaire.

Tableau 1 Définition de la Cdex

|                | MBS totale de l'exploitation |             |                               |
|----------------|------------------------------|-------------|-------------------------------|
| Cdex           | En écus « 96 »               | En UDE      | En hectares<br>équivalent-blé |
|                | moins de 2400                | moins de 2  | moins de 3                    |
| $\overline{2}$ | 2400 à 4800                  | 2à4         | $3\land 6$                    |
| 3              | 4800 à 7200                  | $4\dot{a}6$ | 6 à 9                         |
| $\overline{4}$ | 7200 à 9600                  | 6 à 8       | 9 à 12                        |
| 5              | 9600 à 14400                 | 8 à 12      | 12 à 18                       |
| 6              | 14 400 à 19 200              | 12 à 16     | 18 à 24                       |
| $\overline{7}$ | 19 200 à 48 000              | 16 à 40     | 24 à 60                       |
| 8              | 48000 à 120000               | 40 à 100    | 60 à 150                      |
| 9              | 120 000 à 300 000            | 100 à 250   | 150 à 375                     |
| 10             | 300 000 et plus              | 250 et plus | 375 et plus                   |

<sup>1.</sup> Pour en savoir plus sur la typologie par Otex et Cdex voir « *Orientations technico-économiques, Classification révisée des exploitations agricoles françaises* », Agreste Cahiers n° 22-23, *septembre 1997*. Pour en savoir plus sur la marge brute standard, voir « *Les coefficients de marge brute standard 1996* », Agreste Cahiers Hors-série n° 1, *janvier 2001*.

# **Champ de l'enquête**

Le Rica couvre l'ensemble des exploitations agricoles « professionnelles », au sens statistique, c'està-dire d'une dimension économique supérieure à 9600 écus « MBS de l'année de référence considérée » (soit 12 hectares-équivalent-blé) et employant au moins 0,75 UTA. La production des exploitations agricoles appartenant au champ de l'enquête représente environ 95 % du potentiel de production (exprimé en MBS) du secteur agricole.

## **Recrutement des exploitations**

Le recrutement des exploitations agricoles s'effectue au niveau des services régionaux de l'information statistique et économique dans trois sous-échantillons. Ceux-ci correspondent à un mode différent de récupération des comptabilités auprès des offices comptables: centres de gestion des réseaux CER France ou AS, autres centres de comptabilité, experts comptables, ou, à titre marginal, établissements de recherche et d'enseignement ou services déconcentrés de l'administration.

Sous-échantillon I : comptabilités d'exploitants volontaires tenues spécifiquement pour le Rica. C'était, à l'origine du Rica, le seul mode de recrutement des exploitations.

Sous-échantillon II: récupération de comptabilités d'exploitants imposés au « réel » et donc tenus d'avoir une comptabilité destinée à calculer le revenu fiscal. Ce mode de collecte

existe depuis 1987. Les exploitants du sous-échantillon II ont un haut niveau de capacité productive. Les plus grandes exploitations se trouvent dans ce sous-échantillon.

Sous-échantillon III: comptabilités d'exploitants en plan d'amélioration matérielle ou plan d'investissement. Ce mode de collecte existe depuis 1976. Les exploitants du sous-échantillon III sont dans une phase de transformation de leur activité. Ils sont plutôt jeunes et plus endettés que la moyenne. Le découpage en sous-échantillon renvoie à un mode de recrutement des exploitations du Rica, non à un régime fiscal. Les exploitations du sous-échantillon II sont imposées au réel, mais également certaines exploitations du sous-échantillon III.

Tableau 2 Correspondance entre Otex à 11 postes, à 17 postes et OTE européenne

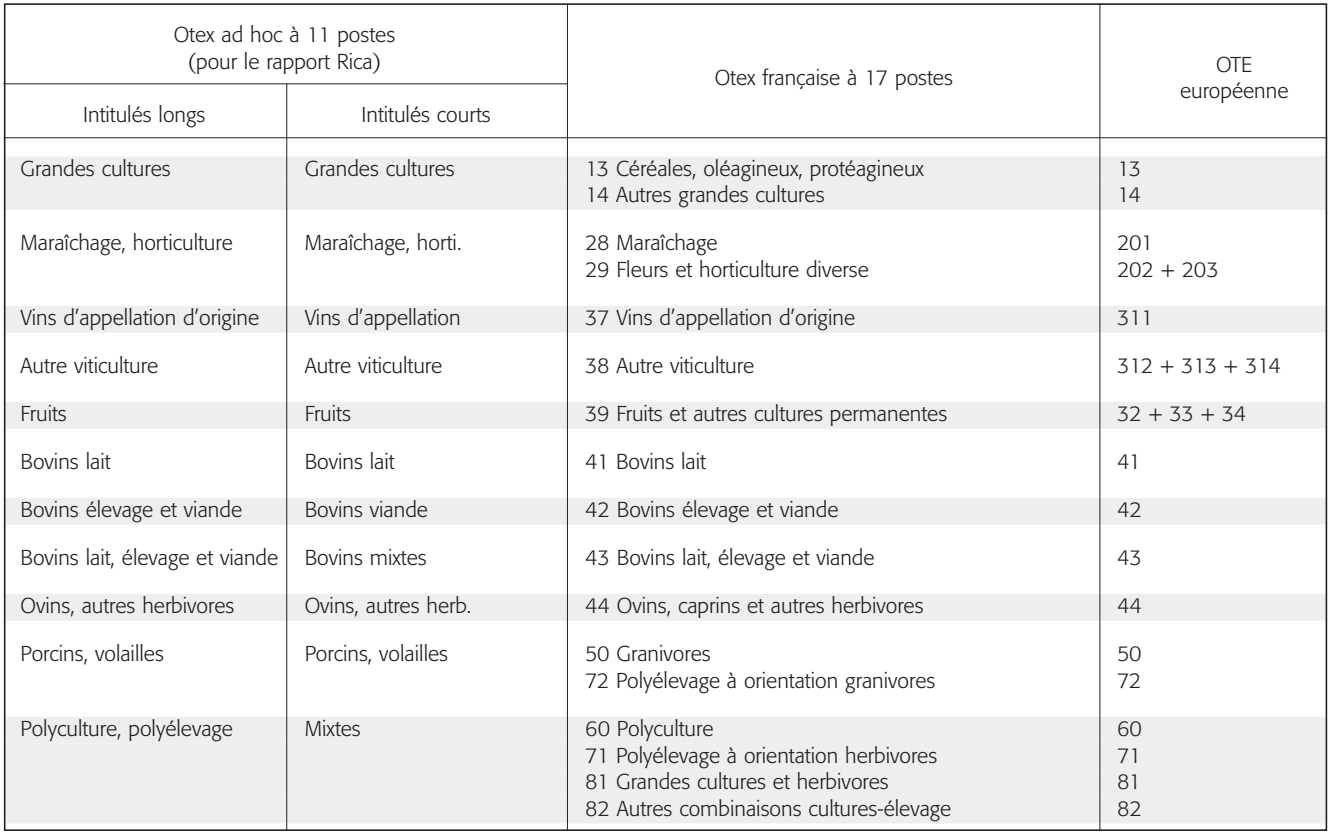

# **Méthodologie**

#### **Plan de sélection**

L'échantillon n'est pas « aléatoire » mais se fonde sur la méthode des quotas. Dans cette méthode, l'univers, connu à partir d'un recensement ou d'une enquête lourde, est découpé en strates fondées sur des caractères relativement faciles à observer et bien corrélés avec les variables étudiées. Des objectifs de collecte à atteindre sont déterminés pour chaque strate. Pour le Rica, ces strates sont des croisements des critères suivants :

- la région (22 régions en France métropolitaine),
- l'Otex (orientation technico-économique des exploitations),
- la Cdex (classe de dimension économique des exploitations).

Pour chaque strate région/Otex/Cdex est défini un nombre d'exploitations à sélectionner. Le taux de sondage croît avec la dimension des exploitations. On cherche à recruter relativement plus de grosses exploitations que de petites. Les services régionaux sont chargés de sélectionner des exploitations

avec les offices comptables, en respectant ces quotas. Ils doivent également remplir les objectifs en terme de sous-échantillon I, II ou III (cf. plus haut le paragraphe « recrutement des exploitations ») qui leur ont été assignés.

La répartition des exploitations agricoles dans « l'univers » selon ces critères est connue par le recensement agricole, puis actualisée par les enquêtes sur la structure des exploitations agricoles.

#### **Pondération**

Par construction, ces taux de sondage (la proportion d'exploitations sélectionnées) diffèrent notablement selon les strates, notamment selon la dimension économique. On ne peut dépouiller l'enquête simplement, en considérant que chaque exploitation est équivalente à une autre. Il est indispensable de réaliser le dépouillement strate par strate, en affectant à chaque exploitation, une pondération. Les univers de référence pour les exercices, qui permettent de calculer

les taux de sondage des différentes strates du Rica, sont indiqués au tableau 4.

Des modifications ont été apportées en 2005 au calcul des taux de sondage. Le découpage en strates faisait auparavant intervenir la notion de sous-échantillon. Il a été simplifié et repose maintenant sur les trois critères principaux, à savoir la région, l'Otex et la Cdex.

Certaines strates ont en outre été regroupées, afin de remédier aux problèmes de représentativité de certaines catégories d'exploitations, et surtout d'éviter d'éventuelles valeurs extrêmes ou aberrantes du taux de sondage.

Ainsi, ont été regroupées sous le même critère, les exploitations des Cdex 5, 6 et 7 d'une part, les exploitations des Otex 50 et 72 d'autre part, enfin les exploitations appartenant aux Otex 60, 71, 81, et 82.

Au total, on a 22 (régions) x 13  $(Otex) x 4 (Cdex) = 1144$  strates.

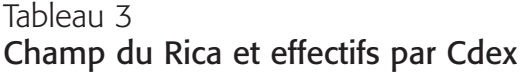

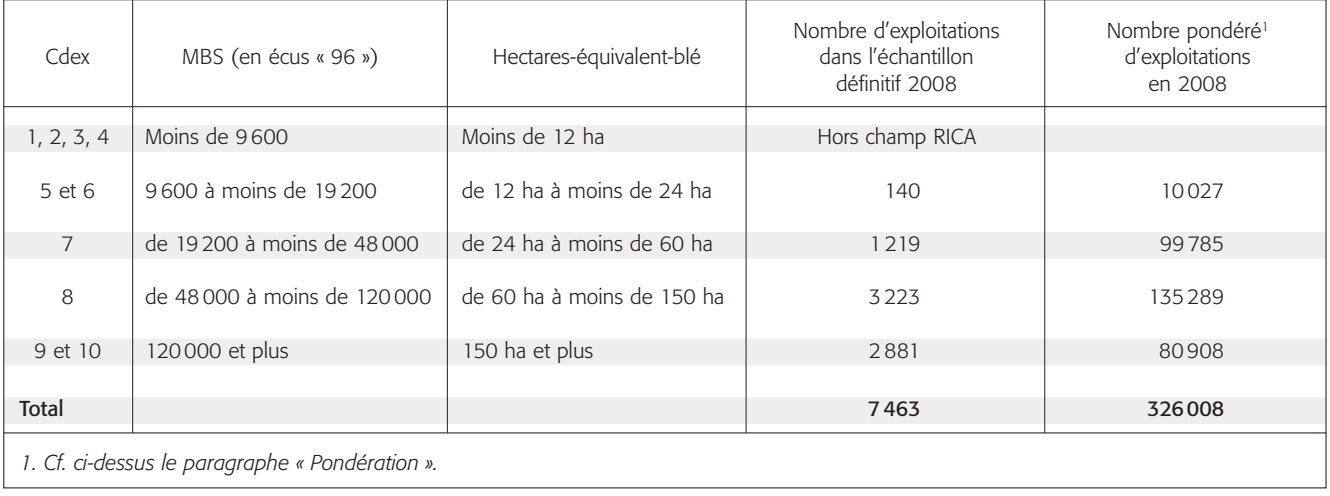

Source : Rica

Toutes les exploitations d'une strate donnée sont affectées d'un coefficient de pondération que l'on calcule comme suit. On effectue d'abord, pour la strate considérée, le rapport entre le nombre d'exploitations de l'univers et le nombre d'exploitations de l'échantillon. Les fusions de strates explicitées plus haut permettent de pallier les éventuels problèmes de valeurs extrêmes du taux de sondage. Ce calcul donne un premier coefficient appelé coefficient de pondération régional.

Si l'on applique à toutes les exploitations de l'échantillon ce coefficient régional, on obtient un nombre total d'exploitations inférieur au nombre total fourni par l'univers (certaines strates étant plafonnées, d'autres non représentées dans l'échantillon). On va donc calculer un autre coefficient, appelé coefficient national d'extrapolation, en « dilatant » le coefficient régional. Par une méthode de calage sur marge (procédure « Calmar » sous SAS), on modifie les poids du coefficient d'extrapolation régional, de manière à obtenir au final des marges régionales par Otex et par Cdex égales à celles fournies par l'univers. Ce coefficient permet de se rapprocher au mieux de l'univers de référence.

Dans les tableaux, on a utilisé le coefficient régional pour pondérer les données chiffrées régionales, et le coefficient national pour pondérer les données nationales.

## **Seuils d'éditions**

Les tableaux standards sont édités chaque année suivant le même modèle (ou presque) depuis 1987. Entre 1998 et 2005, les résultats sont présentés par régions, orientations et dimensions économiques, si le nombre d'exploitations présentes égale au moins 30 pour le niveau régional et 50 pour le niveau national. Mais depuis 2006, seuls les résultats nationaux sont

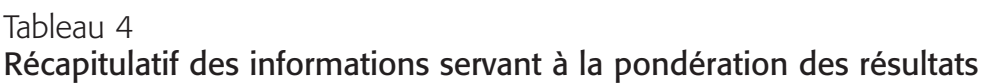

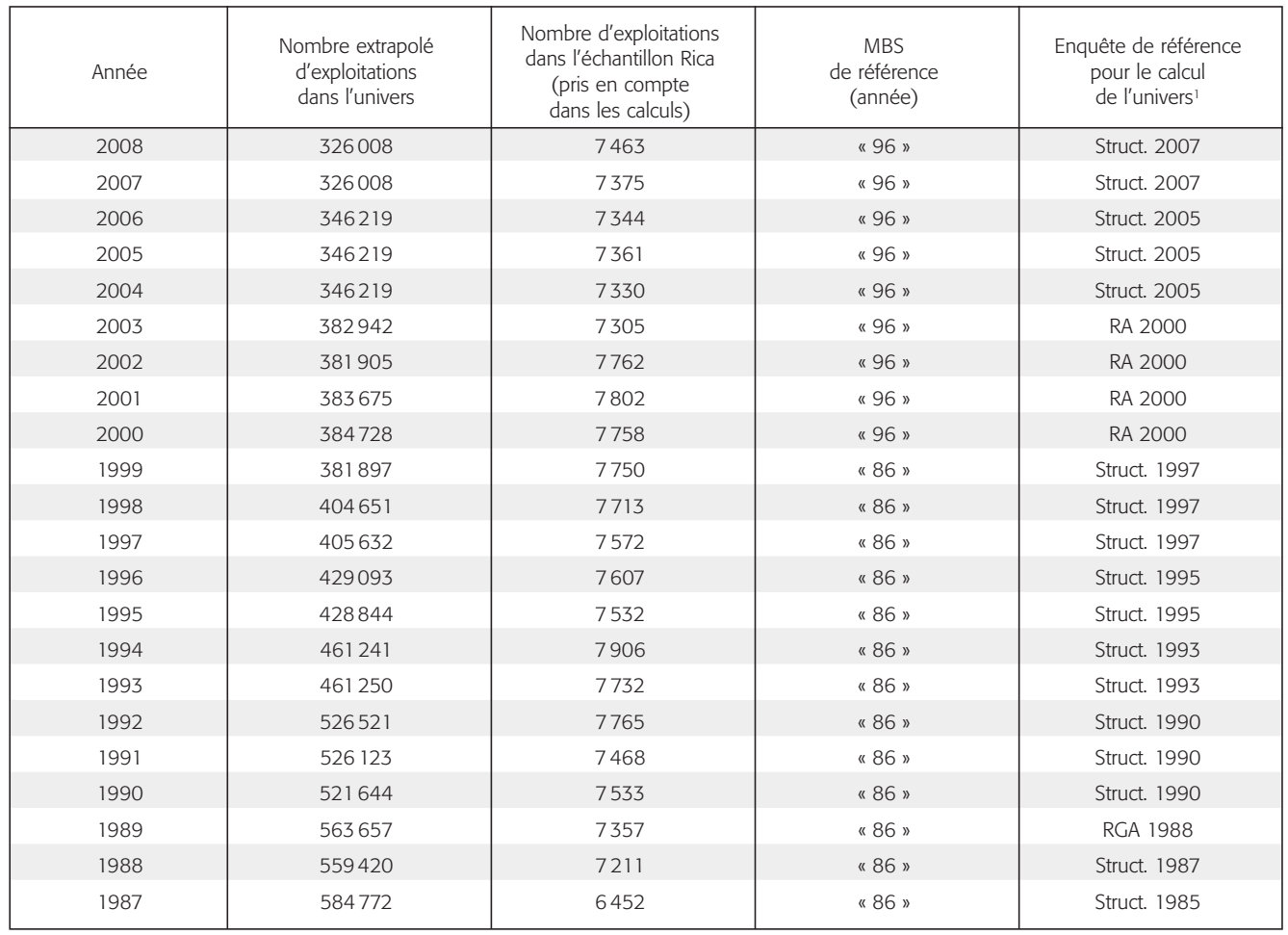

*1. Struct. = Enquête de Structure, RA = Recensement Agricole, RGA = Recensement Général Agricole*

publiés sous forme papier, le site Agreste donnant tous les résultats au format électronique.

# **Évolutions annuelles**

Dans les tableaux, les résultats de chaque année sont calculés sur les échantillons « complets définitifs ».

Ces résultats peuvent éventuellement être utilisés pour constituer des séries chronologiques sur des périodes longues. Toutefois, ils sont relativement mal adaptés pour les estimations d'évolution sur courte période où il est préférable d'utiliser les échantillons constants.

Pour constituer des séries chronologiques sur échantillons constants, la méthode la plus couramment employée est la suivante (méthode des échantillons constants successifs). Tout d'abord, des indices d'évolution annuelle par variable étudiée sont calculés sur des « échantillons constants » ou sur des « échantillons constants par Otex ». Les « échantillons constants » sont établis à partir des exploitations présentes les deux années consécutives. Les « échantillons constants par Otex » sont établis en ne conservant dans l'échantillon que les exploitations qui sont présentes et ont la même Otex les deux années. Les coefficients d'extrapolation retenus pour ces opérations sont recalculés par dilatation (à partir du coefficient national), de manière à se rapprocher le plus possible de l'univers de référence.

Ensuite, la valeur de l'année N est fournie par le fichier total de l'année N, et les valeurs antérieures sont calculées en appliquant successivement les indices d'évolution annuelle à la valeur de l'année N.

Par ailleurs, les indices annuels d'évolution sont en général calculés en valeur réelle (ou en d'autres termes en euros constants), en les déflatant de la hausse du prix du PIB.

Les échantillons constants fournissent des séries concernant des exploitations pérennes. On élimine en premier lieu les effets dus aux variations d'échantillonnage, ce qui est bien le premier but recherché. Mais on élimine aussi ceux liés aux créations et disparitions et, en ce qui concerne les évolutions par Otex, aux changements d'orientation. Quelques séries calculées suivant ces méthodes sont disponibles dans la publication résultats économiques des exploitations agricoles de chaque année.

En résumé, l'étude des séries chronologiques nécessite une attention particulière, car la méthode utilisée influe fortement sur les résultats et leur interprétation. Les calculs sur échantillons constants ne sont pas pour le moment disponibles sous forme de tableaux standard.

### **Remarques et unités utilisés**

Un glossaire définissant les principaux termes utilisés figure en fin d'ouvrage. Les concepts purement comptables sont issus du Plan comptable agricole français. Ils peuvent différer quelque peu des concepts du Rica européen. Le lecteur pourra utilement se reporter aux annexes du rapport annuel Rica (rapport de l'année considérée) pour des précisions supplémentaires sur la sélection, l'échantillon et la méthode d'extrapolation des résultats.

#### L'orientation technico-économique 37, intitulée « vins d'appellation d'origine », peut apparaître dans d'autres ouvrages sous l'ancien terme « vins de qualité ». Les deux expressions sont totalement équivalentes. Cette modification reflète un souci de clarté.

Les services régionaux de l'information statistique et économique (SRISE) disposent de fichiers locaux complets permettant l'édition éventuelle de tableaux à la demande pour leur région. De plus les résultats sont disponibles à partir d'internet, sur le site Agreste.

Les résultats monétaires sont présentés en millier d'euros.

Les superficies sont des superficies de base. Seules les fleurs coupées sont présentées en superficies développées. Elles sont exprimées en hectares sauf les surfaces en fleurs, en semences et plants et en légumes frais. Superficie de base ou superficie développée : si, sur une même superficie d'un hectare de plein air, on a cultivé successivement des radis, puis des salades et enfin des poireaux, la superficie de base de plein air est d'un hectare, la superficie totale développée de plein air sera de trois hectares (un hectare étant attribué à chaque produit).

Les rendements sont en 100 kilogrammes par hectare.

Les productivités sont en :

- litres de lait par vache laitière, brebis laitière ou chèvre,
- œufs par poule pondeuse.

Les effectifs d'animaux sont présentés :

• en UGB pour l'ensemble

du cheptel,

• en têtes pour le détail par espèce. Les volailles sont comptées en centaines de têtes.

La dimension économique de l'exploitation est définie sur la base de la marge brute standard (MBS) totale de l'exploitation (voir définition des variables). Elle est exprimée, de même que les classes de dimension, en UDE (unité de dimension européenne).

Pour les fichiers dépouillés selon les coefficients de MBS de 1996 (et de 1986), on a l'équivalence : 1 UDE ⇔ 1200 écus ⇔ 1,5 hectare-équivalent-blé, d'où les classes de dimension suivantes :

- 8 à 16 : 9 600 à 19200 écus, 12 à 24 hectares,
- 16 à 40 : 19200 à 48 000 écus, 24 à 60 hectares,
- 40 à 100 : 48 000 à 120000 écus, 60 à 150 hectares,
- 100 et plus : 120 000 écus et plus, 150 hectares et plus.

Toutes les informations diffusées dans ce document sont des résultats moyens par exploitation.